## STUDI KOMPARASI SANKSI HUKUM TINDAK PIDANA PEMALSUAN MEREK MENURUT HUKUM PIDANA ISLAM DAN UU NO. 15 TAHUN 2001 TENTANG MEREK

**SKRIPSI** 

Oleh

Arif Wibowo NIM. C03210008

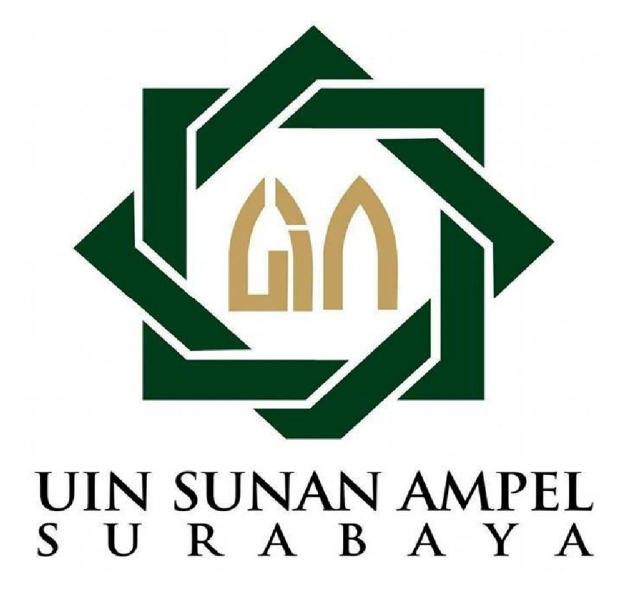

Universitas Islam Negeri Sunan Ampel Fakultas Syari'ah dan Hukum Jurusan Hukum Islam Prodi Siyasah Jinayah Surabaya

2014

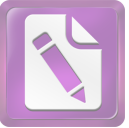

## PERNYALAAN KEASLIAN

Yang bertanda tangan di bawah mi:

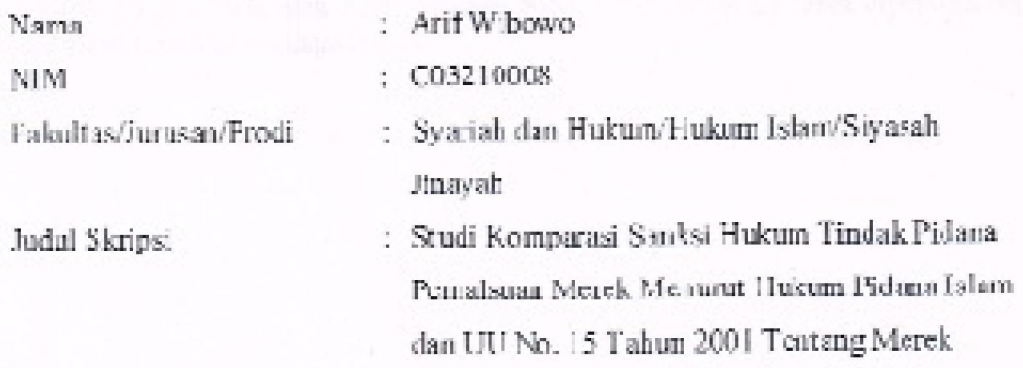

menyatakan bahwa skripsi ini secara keseluruhan adalah hasil penelitian/karya says sendiri, kecuali bagian-bagian yang diru uk sumbernya-

> Surabaya, 10 Juli 2014 Saya yang menyatakan,

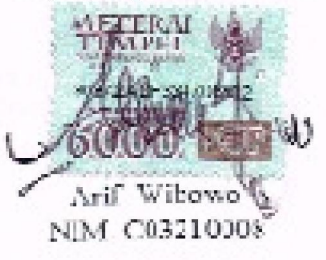

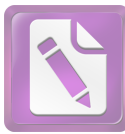

## PERSETUJUAN PEMBIMBING

Skripsi yang ditulis oleh Arif Wibowo NIM. C03210008 ini telah diperiksa dan dışctujui untuk dimunaqasahkan.

> Surabaya, 07 Juli 2014 Pembimbing.

Prof. Dr. II. Alemad Saiful Anum, M.Ag.<br>Nip 195511171991031001

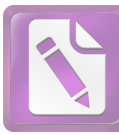

## PENGESAIIAN

Skripsi yang ditulis oleh Arif Wibowo NIM. C03210008 ini telah dipertahankan di depan sidang Majelis Munaqasah Skripsi Fakultas Syariah dan Hukum UIN Sunan Ampel pada hari Kamis, tanggal 24 Juli 2014 dan dapat diterima sebagai salah satu persyaratan untuk menyelesaikan program sarjana strata satu dalam Ilmu Syariah.

Majelis Munaqasah Skripsi:

Ketu

Prof. Dr. H. Ahmod Sailul Anam, M.Ag. NIP. 195611171991031001

Penguji I.

Drs. Jeje Abd. Rojaq. MAg. NIP. 196310151991031003 Penguji II.

DR. Priyo-Handoko, SS, SH, M.Hum NIP. 196602122007011049

Surabaya, 11 Agust us 2014 Mengesahkan, Fakultas Syari'ah dan Hukum **Figure Strage Megeri Sunan Ampel** Uni iid HM, M.Ag. NIP. 196803091996031002

Sekretaris

Ahmad Khubby Ali Rohund MSI NIP. 197809202009111009

Pembjailbing.

H. Prof. Dr. XI. Ahmad Saiful Anam, M.A.<br>NIP. 195511171991031001